**Disavow Tool Activation Code With Keygen** 

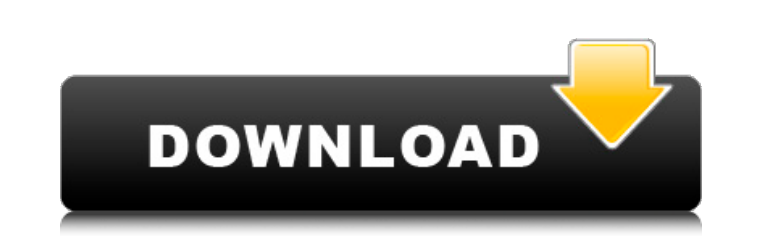

 $1/4$ 

# **Disavow Tool Crack Download**

This application is used to generate lists of links that may or may not be spam and which can then be uploaded to your Google Webmaster account. Disavow Tool Torrent Download aims to help you upload the list of unwanted li policies or guidelines. Using Disavow Tool is a good way to increase SEO and better your site's ranking. Some links may appear in your disavow list because they may have been manually removed by the webmaster of a site. Ot lowest price. UPDATING DISAVOW-TOOL TO MAKE IT WORK FASTER FOR YOU. Download Setup Disavow Tool Disavow Tool Disavow Tool for Windows is a useful tool that you can use to generate a list of low-quality referring links, whi score from being decreased. Disavow Tool Description: This application is used to generate lists of links that may or may not be spam and which can then be uploaded to your Google Webmaster account. Disavow Tool aims to he Google webmaster policies or guidelines. Using Disavow Tool is a good way to increase SEO and better your site's ranking. Some links may appear in your disavow list because they may have been manually removed by the webmas Disavow Tool for the lowest price. UPDATING DISAVOW-TOOL TO MAKE IT WORK FASTER FOR YOU. Download Setup Disavow Tool WEB VISUALISER is a FREE software to create videos by combining images, texts and videos. The program is powerful and flexible

# **Disavow Tool With Key PC/Windows [April-2022]**

# Use Disavow Tool to generate a disavow file ## # Disavow Tool Usage ### # Use Disavow Tool Usage ### # Use Disavow Tool To Generate A List Of Low-Quality Refering Links #### +# + A Cenerate Your List Of Low-Quality #### Disavow File ### + Manual Upload Disavow File ### + Manual Upload Disavow File ### + + + - AIM - Help(Informatics) #### + UTM - Hotmail ## + + - Yahoo - Outlook ### + + + Ooogle - Googlemail ## + + Yahoo - Outlook ### + Yo Click on Downloads Click Add-on ## Click on the Disable button on the right-hand side ## Click on Download Add-ons #### Click on Download Add-ons ### Telick on Disavow Tool #### Why Disavow Tool ## 1. Its a great way to ge can upload the links to our google webmaster profile ###### + ## + 20mments ##### # Modified By #### 2016-02-05 ## Kisan Dubeo ## Download Disavow Tool Directly # You can directly download Disavow Tool from Disavow Tool's

### **Disavow Tool Download (Final 2022)**

What does Disavow Tool do? ...Q: How to dynamically delete a "folder" of files using fstream? I need to write a command-line program that deletes files with a particular name if they exist. I am not familiar with the opera files1.txt and file3.txt if they exist in this folder. However, the name and the file content of files1.txt and file3.txt is not known. There will be dozens of such file structures in the folder. I have tried this code, bu removeFile1.seekp(-4, ios::cur); removeFile3.seekp(-4, ios::cur); while (removeFile3.read(buffer, 4)!= -1 && removeFile1.read(buffer, 4)!= -1) removeFile1.write(buffer, 4); removeFile1.close(); removeFile3.close(); } else quality, too. [Nov 20, 2012] Very impressed... Throughput ratings are a great tool if you want to estimate the number of visitors coming to your website. The support is super quick

### **What's New in the Disavow Tool?**

Disavow tool helps to show a particular link which is causing a relevancy issue for your keyword. The main aim of this tool is to make sure that the links are not harmful and does not represent your website for any negativ links from google search results. The file can be used to share to other website which may be harmful for your website. Features & Benefits: # Disavow tool can generate a link as well as a listing of \*\*csv\*\* or \*\*txt\*\* fil you get rid of those links which are unwanted and may be harmful for your website. # Disavow tool can generate a link which will show the reasons or the links. # You can also choose to turn off the backlinks in case you wa the best quality of information. # Disavow tool tells you how to avoid them. # Disavow tool also tells you how to use the disavow tool. # Disavow tool tells you how to block a link from a specific page which is not availab how to determine the problem to which a link belongs to. # Disavow tool tells you how to use the various disavow tools. # Disavow tool tells you how to use the disavow tool tells you how to use the disavow tool tells you h Disavow tool tells you how to use

# **System Requirements For Disavow Tool:**

Supported Features: • Shader Model 2.0 • 3D graphics hardware compliant with OpenGL 1.4 (only - note that currently only NVIDIA and Intel 3D video cards are 3D compliant). Supported Platforms: • Windows - 2000, XP, Vista ( however

#### Related links:

[https://klealumni.com/upload/files/2022/06/c1BglIWfcAwX3ry793EW\\_08\\_048e759412e92daf926ce2ff11823ff1\\_file.pdf](https://klealumni.com/upload/files/2022/06/c1BglIWfcAwX3ry793EW_08_048e759412e92daf926ce2ff11823ff1_file.pdf) <https://drwellness.net/id-harddisk-smartchecker-crack-with-license-key-free-download/> <https://www.edmoralesworld.com/visual-studio-live-share-0-3-735-crack-torrent-activation-code-mac-win/uncategorized-ro/2022/> <https://karydesigns.com/wp-content/uploads/2022/06/hisjan.pdf> <https://365hdnews.com/2022/06/08/remnote-crack-for-pc-updated-2022/> [https://lanesida.com/wp-content/uploads/2022/06/Discourse\\_Network\\_Analyzer\\_\\_Free\\_For\\_Windows\\_Latest.pdf](https://lanesida.com/wp-content/uploads/2022/06/Discourse_Network_Analyzer__Free_For_Windows_Latest.pdf) <https://getinfit.ru/magazine/ez-wifi-2022> <https://caderdilisicha.wixsite.com/linylane/post/turboftp-sdk-crack-free-32-64bit> <http://www.chelancove.com/ez-wifi-for-pc/> <http://dokterapk.com/?p=3221>